## **Obsah**

## Předmluva

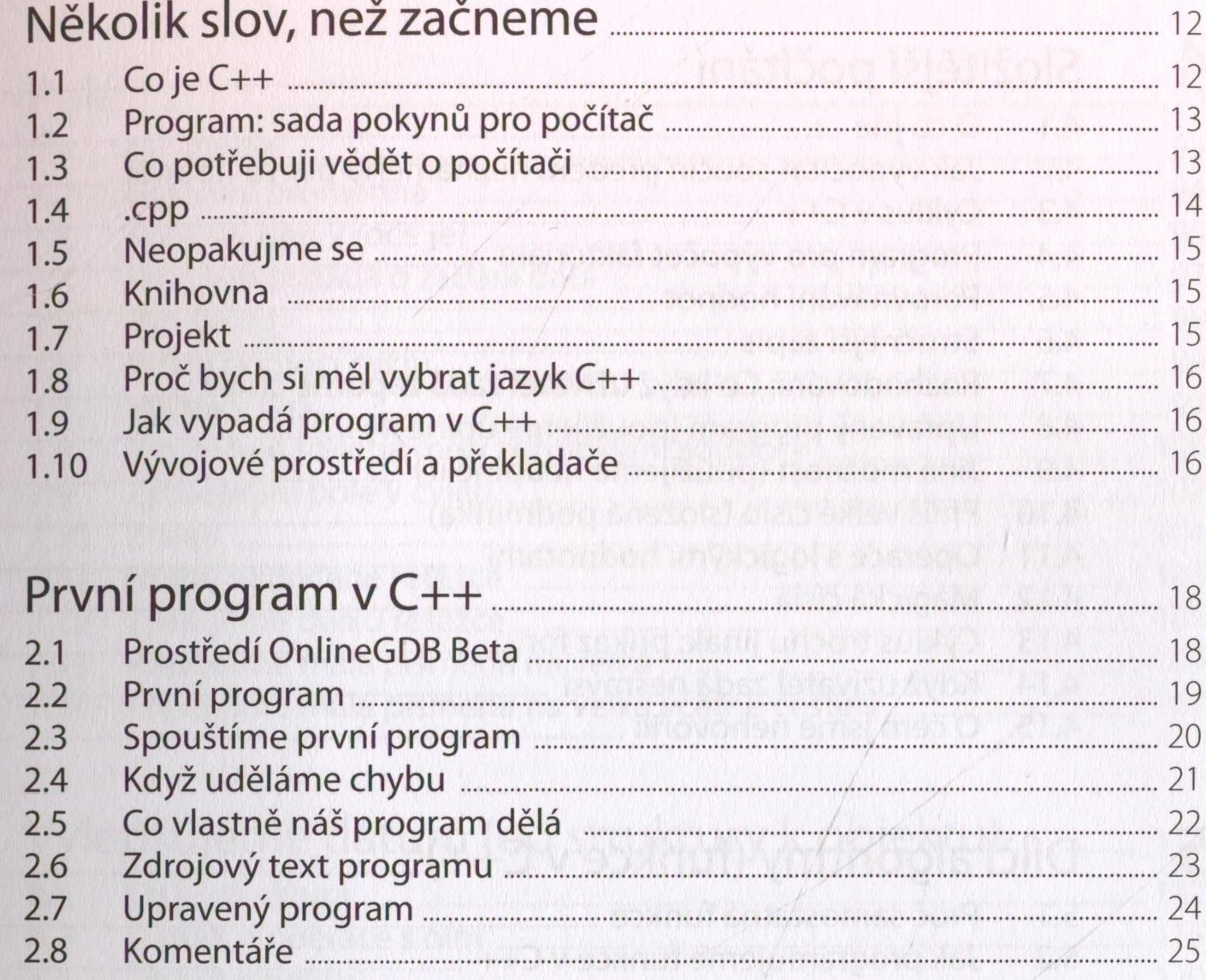

## Konverzace s programem

9

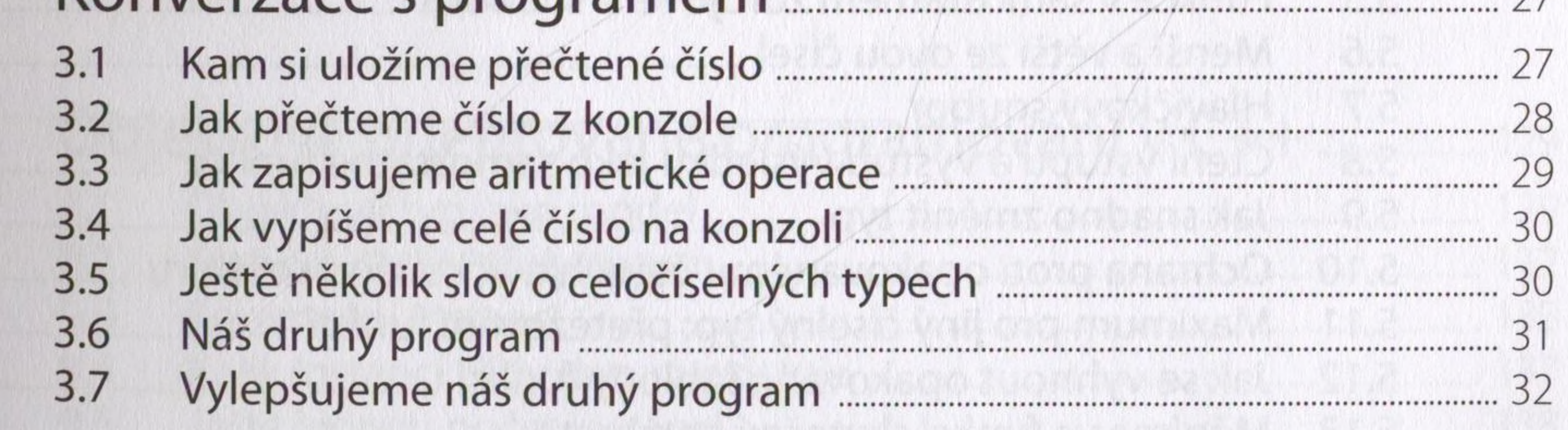

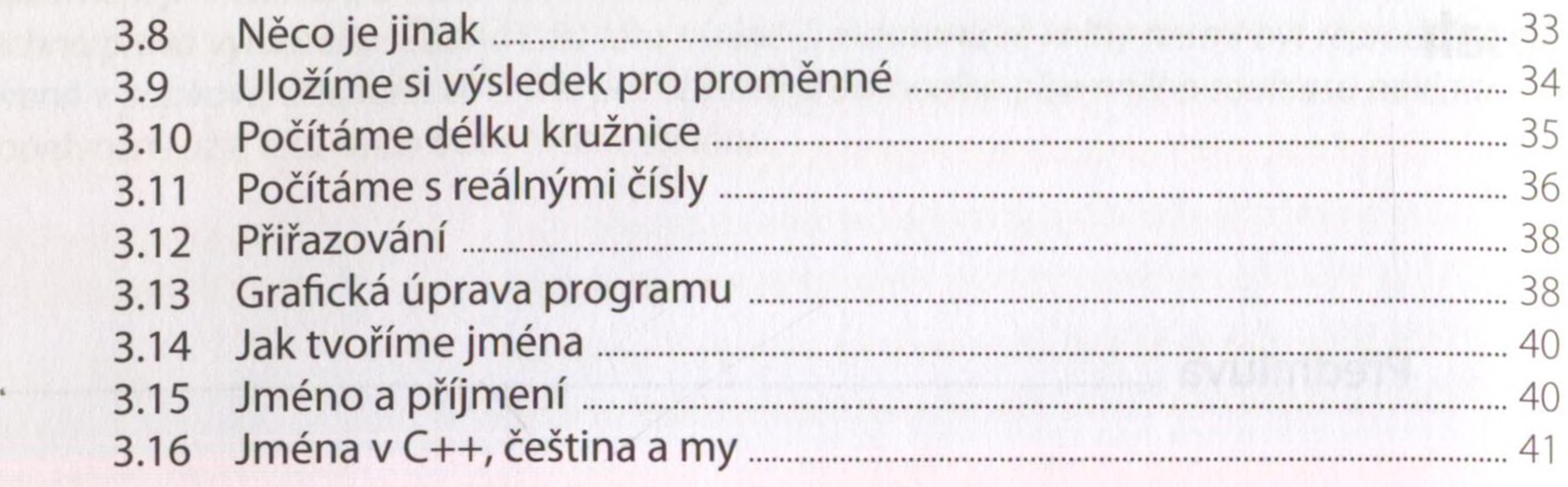

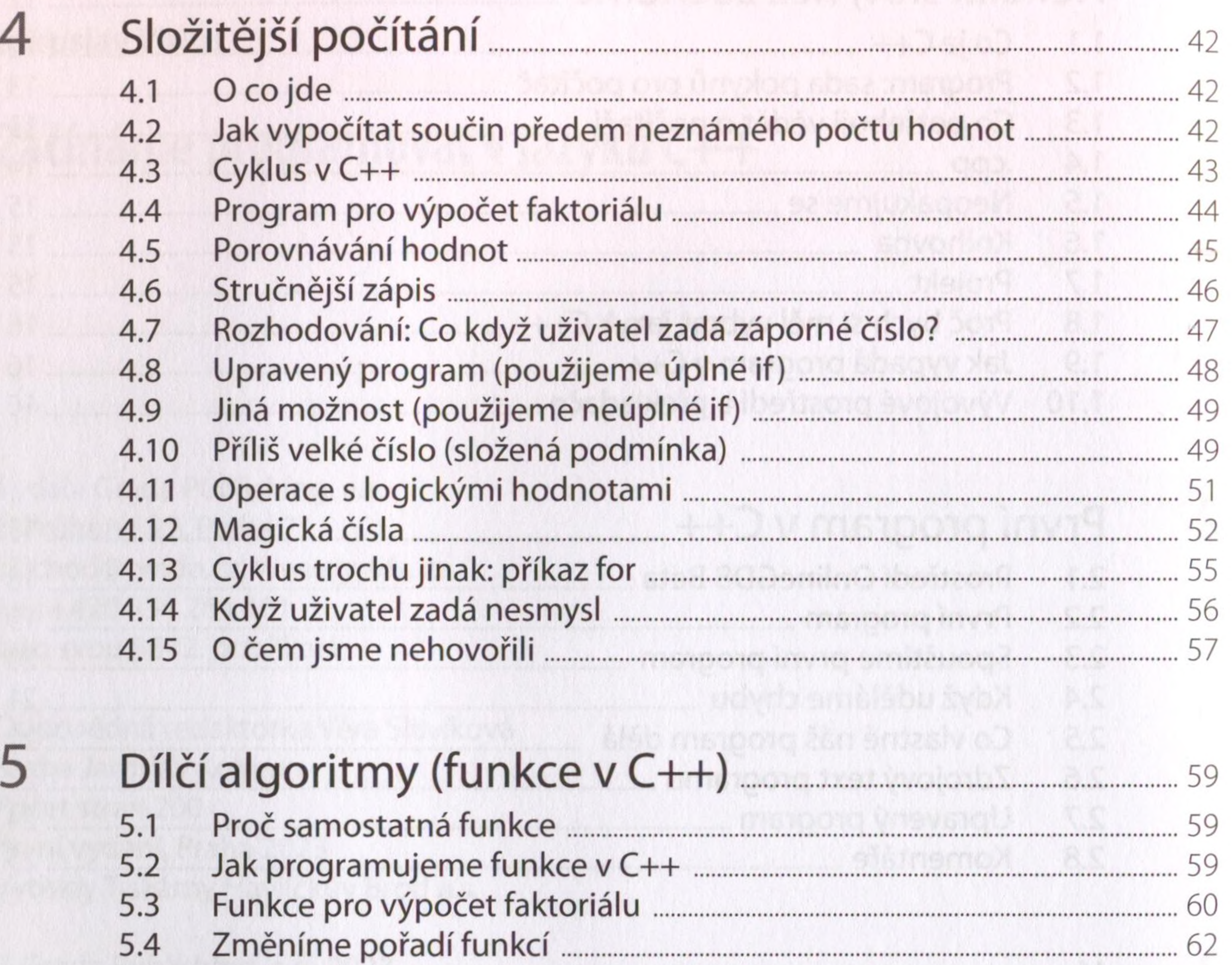

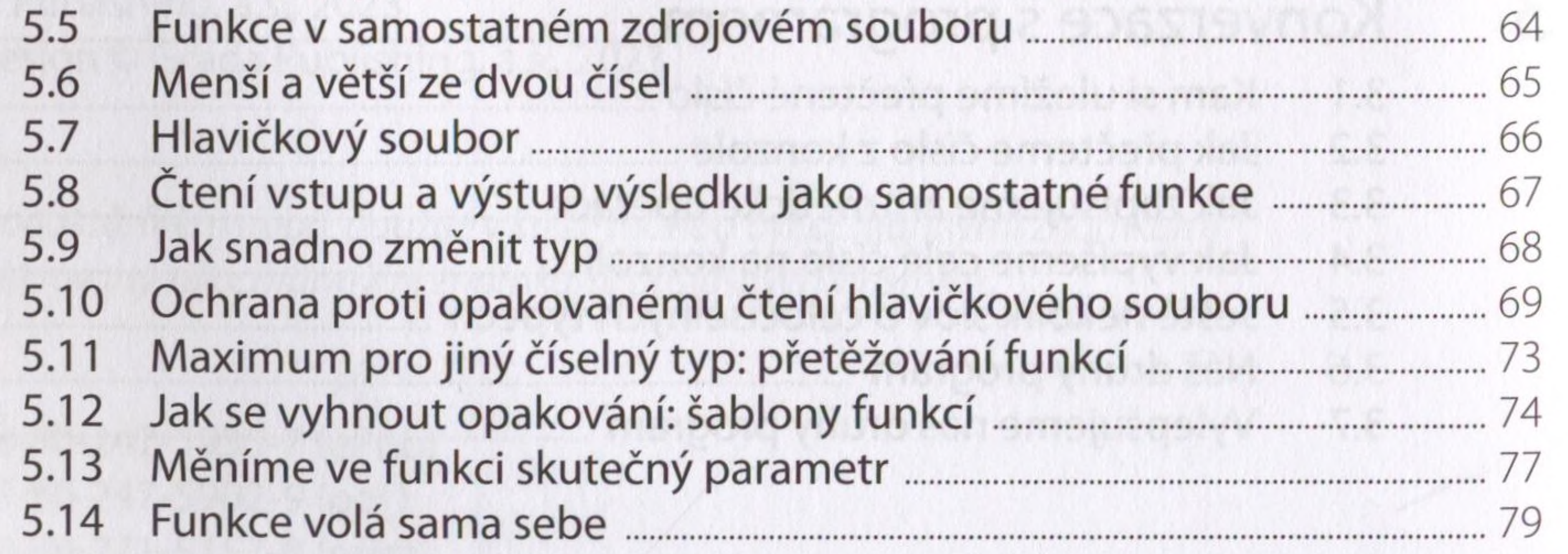

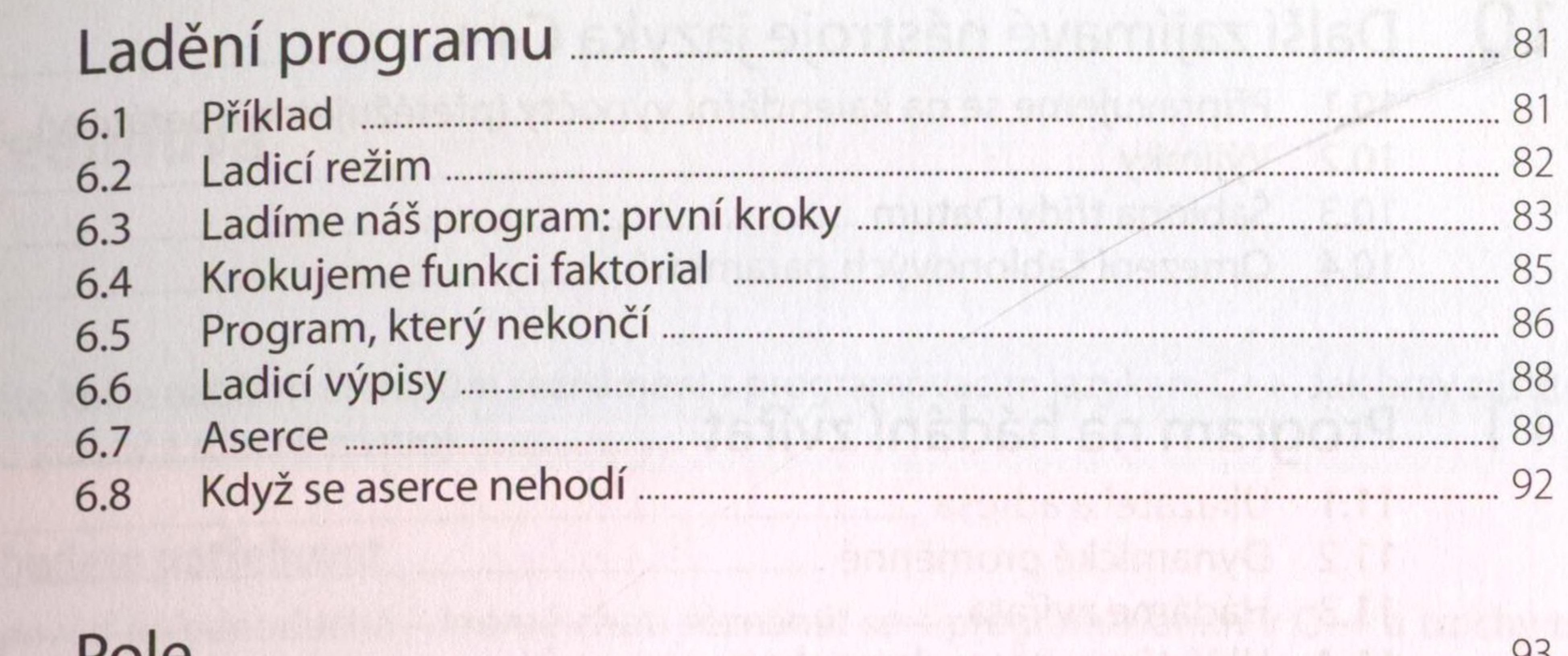

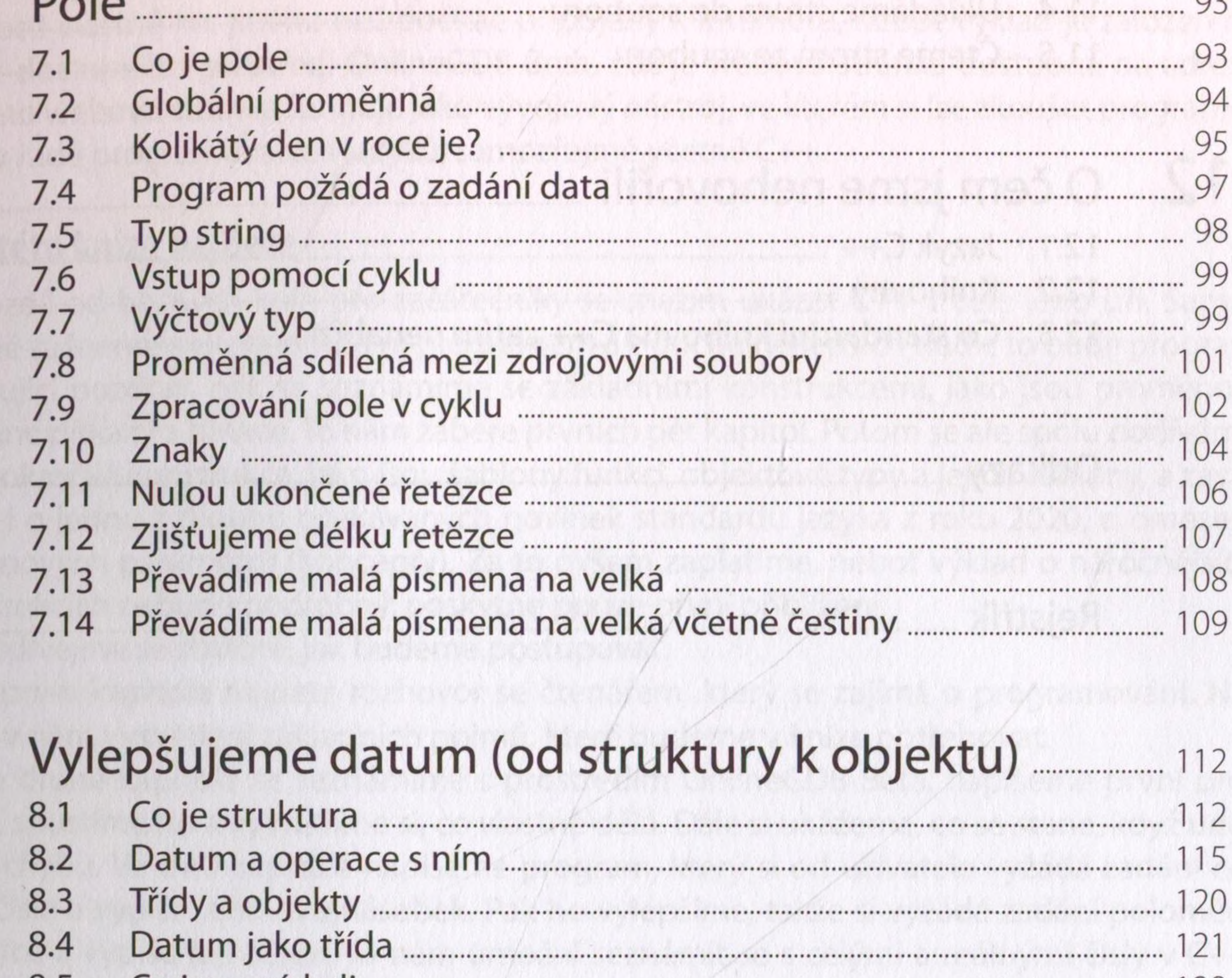

8

9

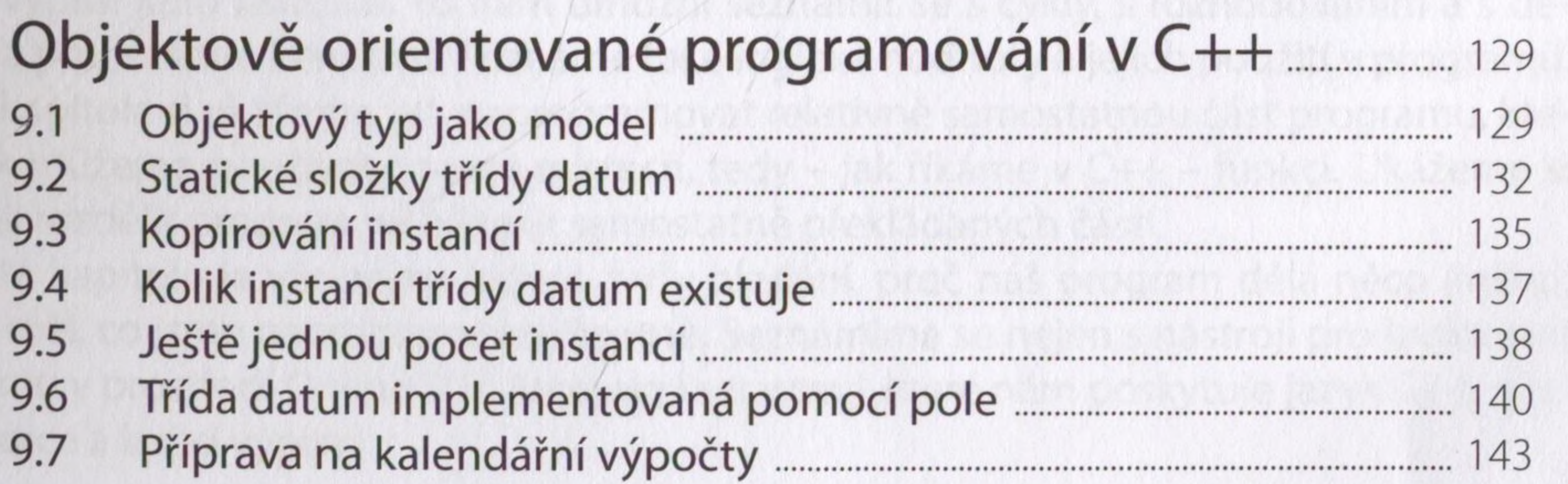

is the state of the  $\gamma$  couplets  $\gamma$  is the state of the state of the state  $\gamma$ 

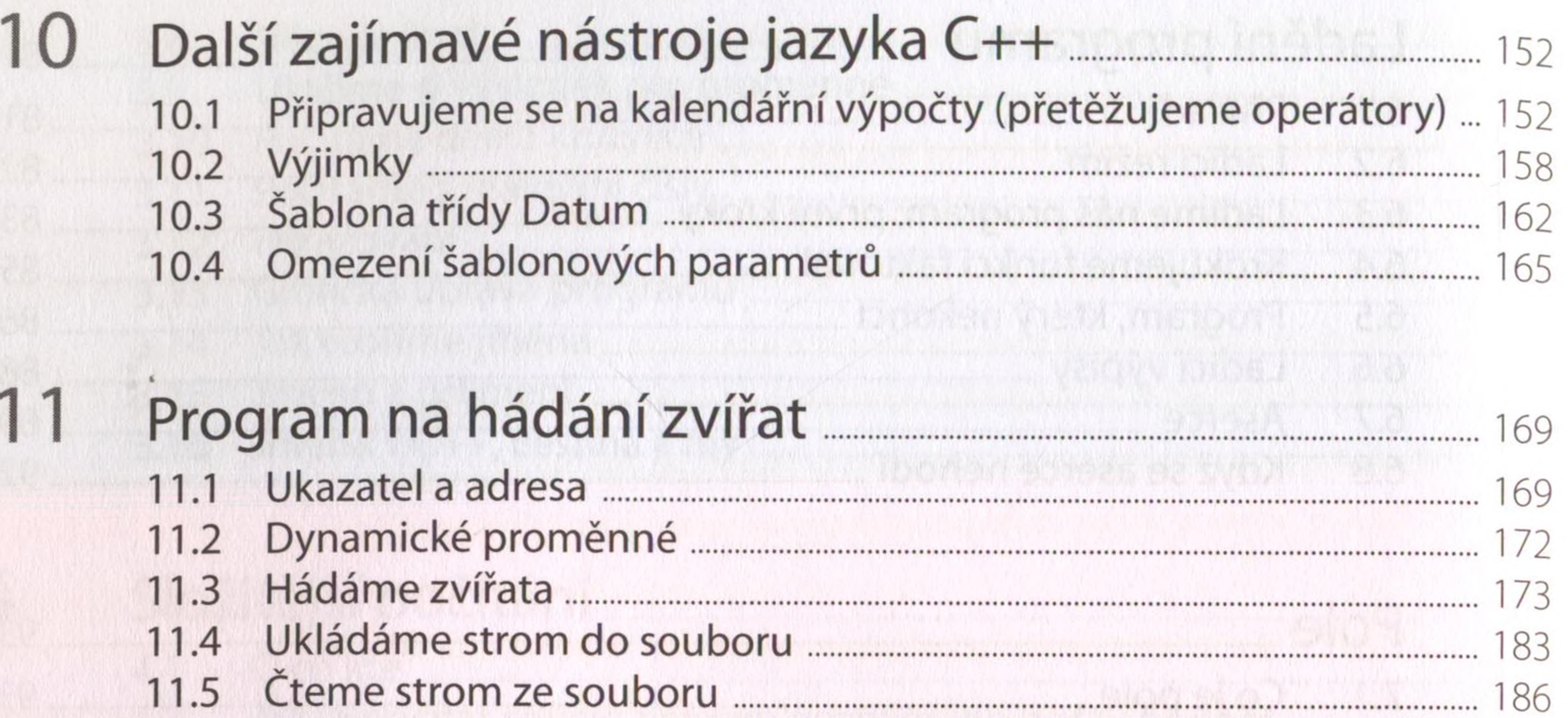

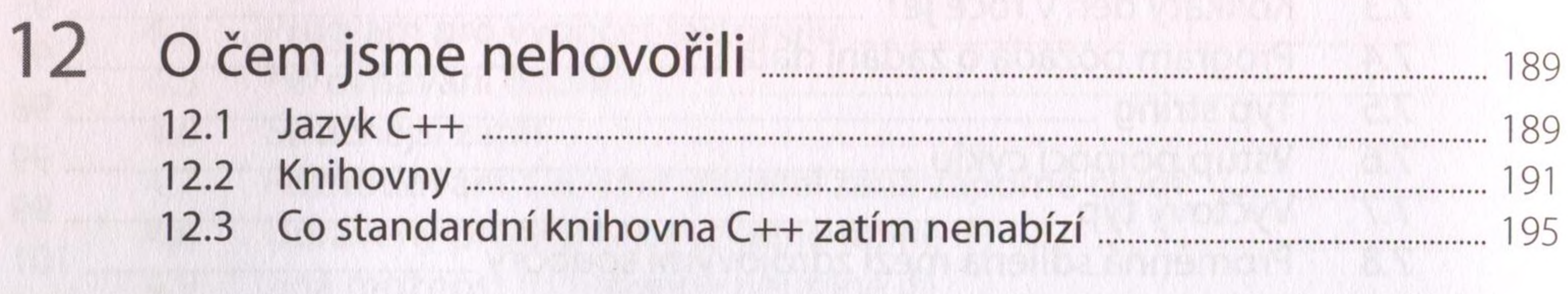

Odkazy 

Rejstřík